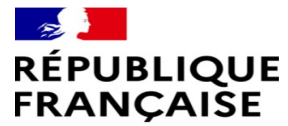

Liberté Égalité Fraternité

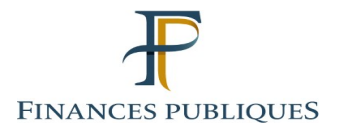

# **LA GESTION DES SUCCESSIONS VACANTES**

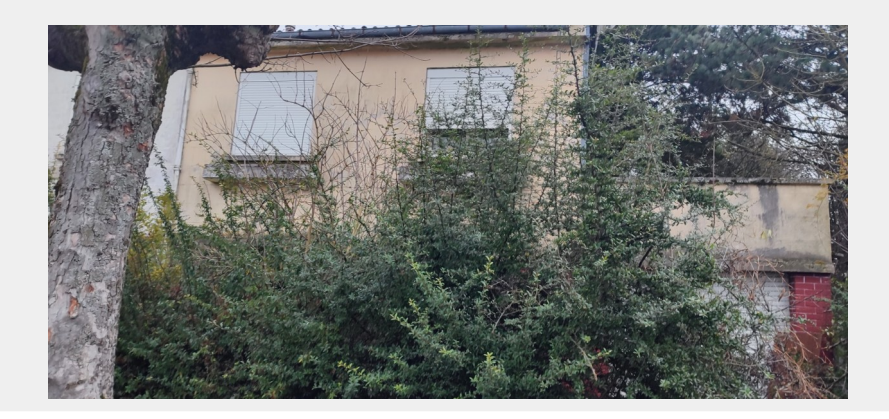

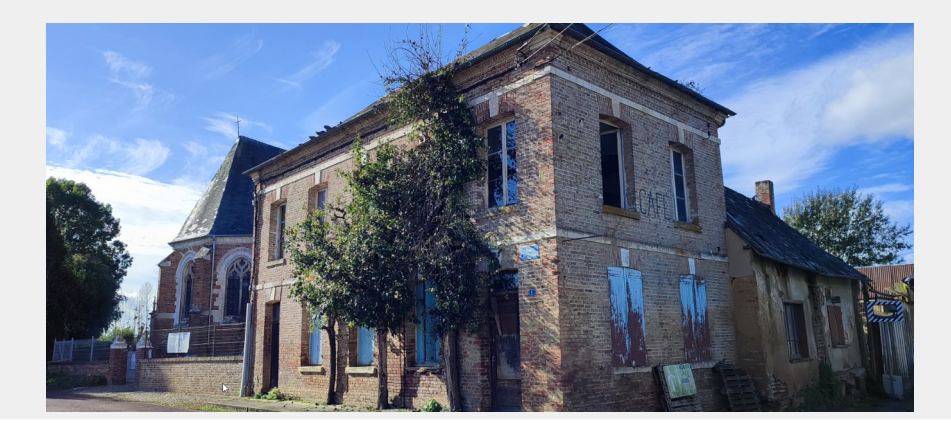

**Direction générale des Finances publiques** 23/02/2024

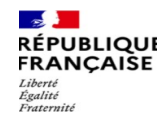

## **Le pôle de gestion des patrimoines privés d'Amiens en chiffres**

- périmètre de 7 départements (Somme, Oise, Aisne, Seine-Maritime, Eure, Ardennes, Marne)

- 1120 nominations reçues en 2023 (+67 % par rapport à 2020)
- 1650 dossiers de successions en cours au 1er janvier 2024
- 1130 successions clôturées en 2023

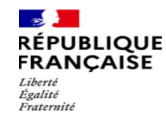

#### **Le pôle peut être nommé dans 3 situations :**

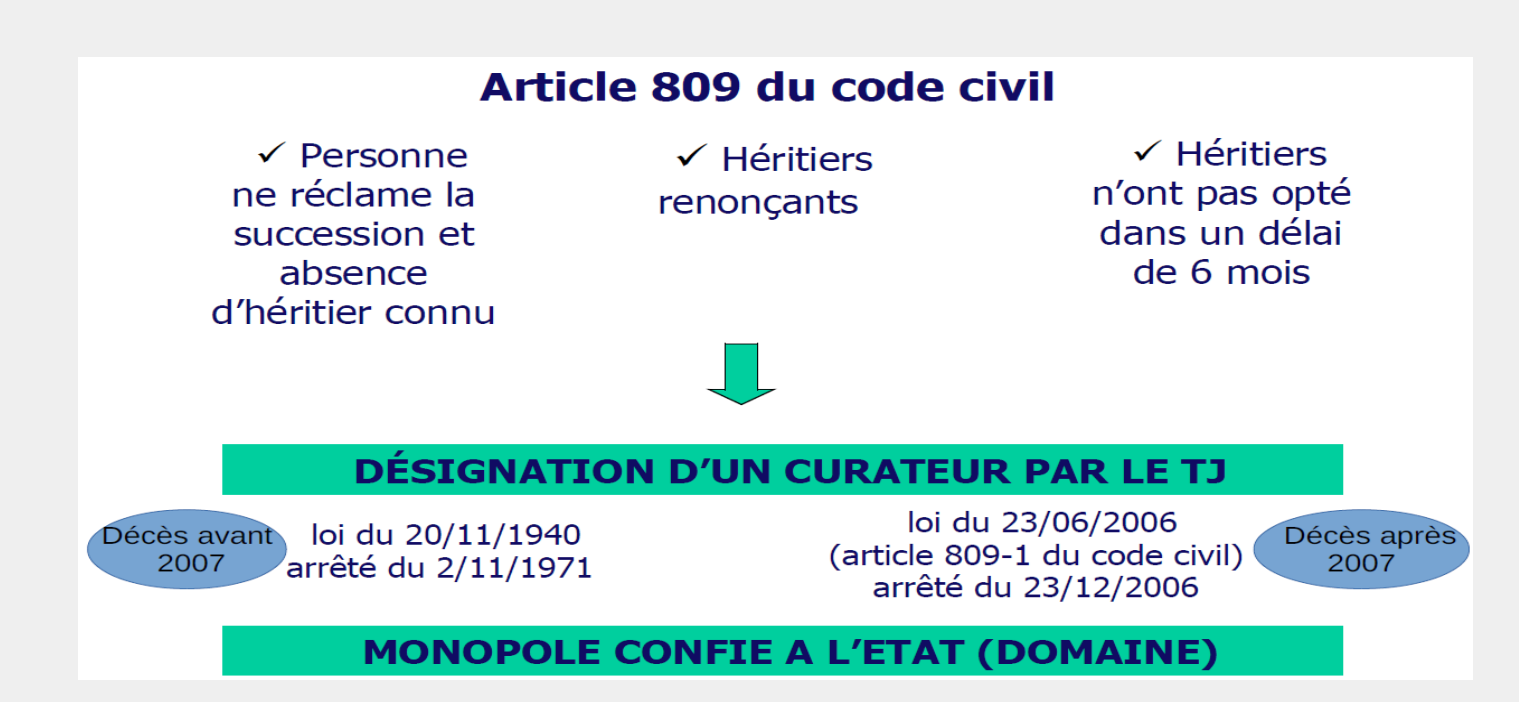

**Direction générale des Finances publiques** 3/7 23/02/2024

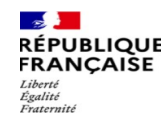

### **Le rôle du pôle:**

- publicité dans un journal d'annonces légales afin d'informer sur sa nomination

- liquidation de l'actif disponible : comptes bancaires, arrérages retraite, ...
- mise en vente des biens mobiliers et immobiliers
- désintéressement des créanciers selon un ordre ( privilégiés, hypothécaires,chirographaires)

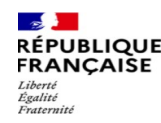

#### **La procédure de nomination:**

**Qualité du requérant :** toute personne intéressée

#### **Compétence géographique :**

-Président du Tribunal judiciaire du lieu d'ouverture de la succession compétent pour nommer le service du Domaine

- Lieu d'ouverture de la succession : dernier domicile du défunt

#### **Comment nommer le pôle ?**

**-** Toute personne intéressée peut demander la nomination d'un pôle de gestion des patrimoines privés

- Par l'envoi d'une requête et d'un modèle d'ordonnance au Président du Tribunal judiciaire du lieu d'ouverture de la succession ( pour les décès après 2007) ; ou d'une requête uniquement pour les décès avant 2007 ( nomination par jugement et non une ordonnance)

- La requête doit comprendre également l'acte de décès et toute pièce justifiant la situation (acte de propriété, créance envers le défunt…)

**A réception de la décision de nomination** : l'ordonnance (ou le jugement), une copie de la requête, et les pièces justificatives doivent être envoyées au pôle de gestion des patrimoines privés.

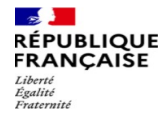

## **Le Portail des successions vacantes :**

- **accessible depuis impots.gouv.fr ou via un moteur de recherche**
- **permet de savoir si un pôle a déjà été nommé curateur mais uniquement pour les décès après 2007**
- **possède également une rubrique d'information**

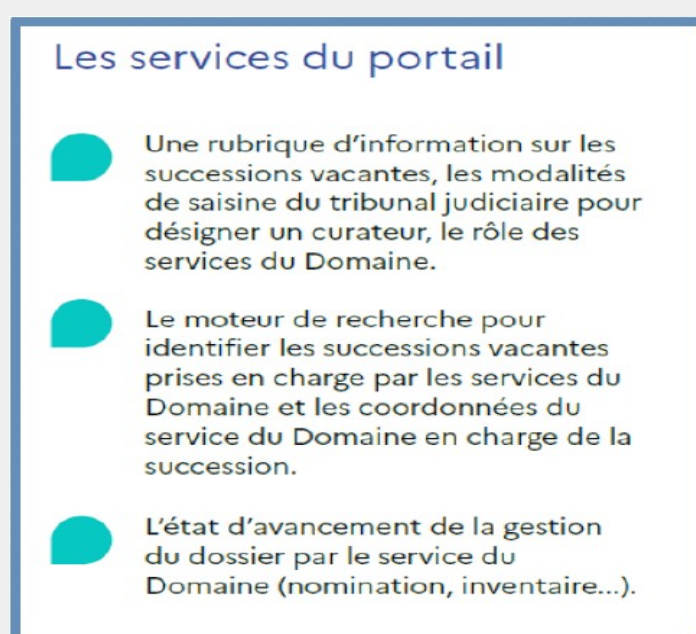

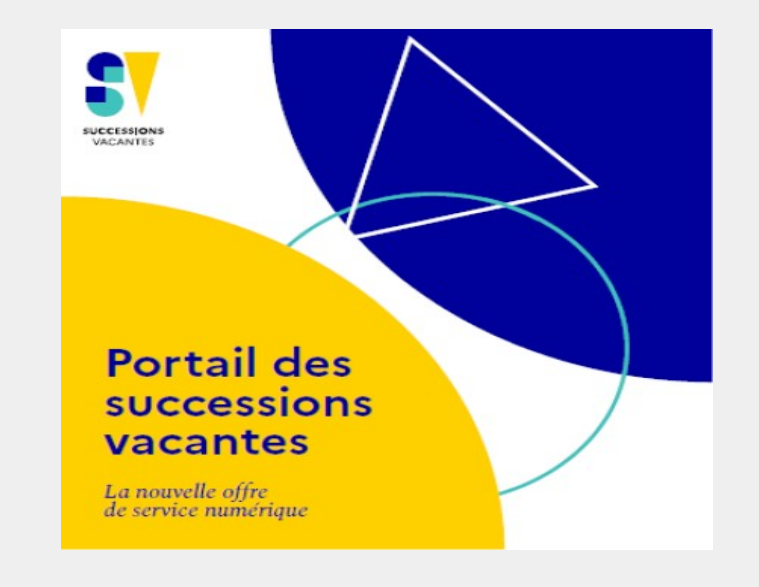

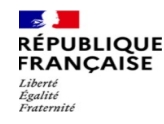

Pour toute question, vous pouvez contacter la DDFIP de la Somme Pôle de gestion des patrimoines privés 22 rue de l'Amiral Courbet - Amiens

Par courriel : pole-gpp.amiens@dgfip.finances.gouv.fr

Par téléphone : 03.22.71.42.09